# Package 'RcppAlgos'

March 24, 2020

# <span id="page-0-0"></span>Version 2.4.1

Title High Performance Tools for Combinatorics and Computational Mathematics

Description Provides optimized functions and flexible combinatorial iterators implemented in C++ with 'Rcpp' for solving problems in combinatorics and computational mathematics. Utilizes parallel programming via 'RcppThread' for maximal performance. Also makes use of the RMatrix class from the 'RcppParallel' library. There are combination/permutation functions with constraint parameters that allow for generation of all results of a vector meeting specific criteria (e.g. generating integer partitions/compositions or finding all combinations such that the sum is between two bounds). Capable of generating specific combinations/permutations (e.g. retrieve only the nth lexicographical result) which sets up nicely for parallelization as well as random sampling. Gmp support permits exploration where the total number of results is large (e.g. comboSample(10000, 500,  $n = 4$ ). Additionally, there are several high performance number theoretic functions that are useful for problems common in computational mathematics. Some of these functions make use of the fast integer division library 'libdivide'. The primeSieve function is based on the segmented sieve of Eratosthenes implementation by Kim Walisch. It is also efficient for large numbers by using the cache friendly improvements originally developed by Tomás Oliveira. Finally, there is a prime counting function that implements Legendre's formula based on the work of Kim Walisch.

URL <https://github.com/jwood000/RcppAlgos>, <https://gmplib.org/>,

<https://github.com/kimwalisch/primesieve>, <http://libdivide.com>,

<https://github.com/kimwalisch/primecount>,

<http://ridiculousfish.com/>,

[http://sweet.ua.pt/tos/software/prime\\_sieve.html](http://sweet.ua.pt/tos/software/prime_sieve.html)

BugReports <https://github.com/jwood000/RcppAlgos/issues>

Imports gmp, Rcpp, methods

LinkingTo Rcpp, RcppThread

Suggests testthat, numbers, microbenchmark, knitr

<span id="page-1-0"></span>2 RcppAlgos-package

License GPL  $(>= 2)$ LazyData TRUE **SystemRequirements** C++11,  $gmp$  ( $>= 4.2.3$ ) VignetteBuilder knitr NeedsCompilation yes Author Joseph Wood Maintainer Joseph Wood <jwood000@gmail.com> Encoding UTF-8 RoxygenNote 6.1.1 Repository CRAN Date/Publication 2020-03-24 07:10:04 UTC

# R topics documented:

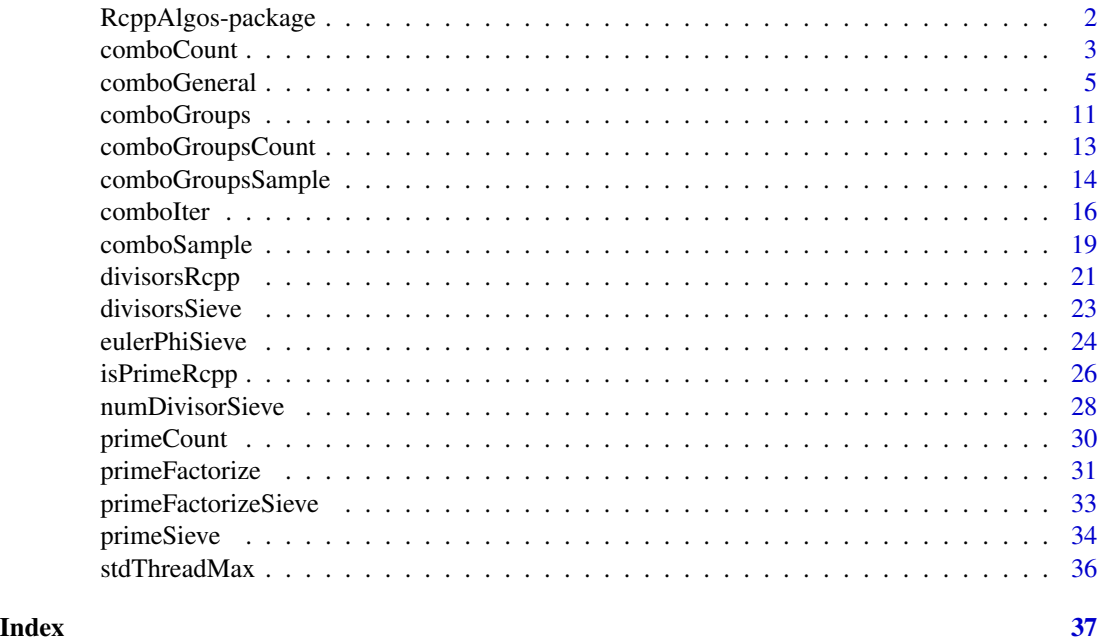

RcppAlgos-package *High Performance Tools for Combinatorics and Computational Mathematics*

# Description

The RcppAlgos package attacks age-old problems in combinatorics and computational mathematics.

#### <span id="page-2-0"></span>comboCount 3

# Goals

- 1. The main goal is to encourage fresh and creative approaches to foundational problems. The question that most appropriately summarizes RcppAlgos is: *"Can we do better?"*.
- 2. Provide highly optimized functions that facilitates a broader spectrum of researchable cases. *E.g*
	- Investigating the structure of large numbers over wide ranges:
		- primeFactorizeSieve(10^13 -10^7,10^13 + 10^7)
		- $-$  primeSieve(2^53 -10^10,2^53 -1,nThreads = 32)
	- Easily explore combinations/permutations that would otherwise be inaccessible due to time of execution/memory constraints:
		- iter = comboIter(10000, 100) bigSamp = gmp::urand.bigz(3, gmp::log2.bigz(comboCount(10000, 100))) iter[[bigSamp]]
		- comboGeneral(150,5,constraintFun = "sum",Parallel = TRUE)
		- parallel::mclapply(seq(...), function(x) {
			- temp = permuteGeneral(15, 10, lower =  $x$ , upper =  $y$ ) ## analyze permutations ## output results
				-
				- $\}$ , mc.cores = detectCores() 1))
		- $-$  comboGeneral(0:80,  $m = 80$ , repetition = TRUE, constraintFun = "sum", comparisonFun = "==", limitConstraints = 80)
		- $-$  permuteSample(rnorm(100),10, freqs = rep(1:4, 25), n = 15, seed = 123)
		- set.seed(123)

```
comboGeneral(runif(42, 0, 50), 10,
             constraintFun = "mean",
             comparisonFun = c(">}", "<"),
             limitConstraints = c(39.876, 42.123))
```
3. *Speed!!!...*. You will find that the functions in RcppAlgos are some of the fastest of their type available in R.

# Author(s)

Joseph Wood

comboCount *Number of combinations/permutations*

# **Description**

Calculate the number of combinations/permutations of a vector chosen  $m$  at a time with or without replacement. Additionally, these functions can calculate the number of combinations/permutations of multisets.

# <span id="page-3-0"></span>Usage

```
comboCount(v, m = NULL, repetition = FALSE, freqs = NULL)permuteCount(v, m = NULL, repetition = FALSE, freqs = NULL)
```
# Arguments

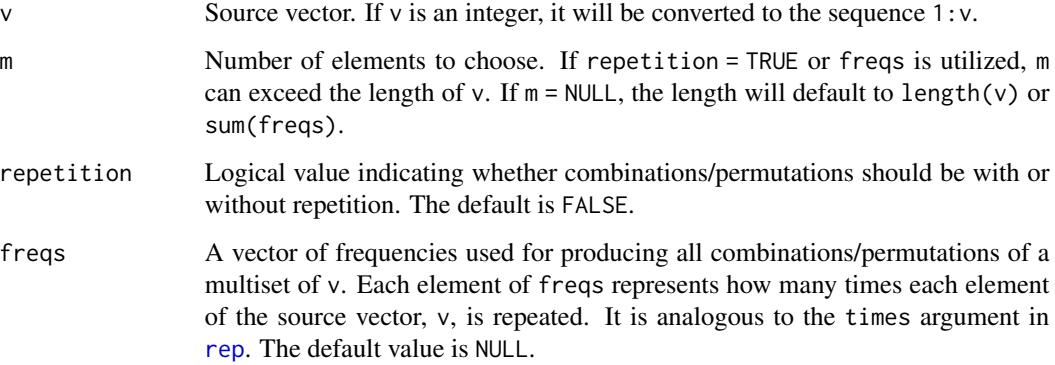

# Value

A numerical value representing the total number of combinations/permutations.

# Note

When the number of results exceeds  $2^{53} - 1$ , a number of class bigz is returned.

# See Also

[comboGeneral](#page-4-1), [permuteGeneral](#page-4-2)

```
## Same interface as the respective "general" functions:
## i.e. comboGeneral & permuteGeneral
comboCount(25, 12)
permuteCount(15, 7, TRUE)
comboCount(25, 12, freqs = rep(2, 25))
## Return object of class 'bigz'
comboCount(250, 15, freqs = rep(2, 250))
```
<span id="page-4-1"></span><span id="page-4-0"></span>comboGeneral *Generate Combinations and Permutations of a Vector with/without Constraints*

# <span id="page-4-2"></span>**Description**

- Generate combinations or permutations of a vector with or without constraints.
- Produce results in parallel using the Parallel or nThreads arguments. You can also apply each of the five compiled functions given by the argument constraintFun in parallel.
- Alternatively, the arguments lower and upper make it possible to generate combinations/permutations in chunks allowing for parallelization via the parallel package. This is convenient when you want to apply a custom function to the output in parallel.
- Attack integer partition and general subset sum problems.
- GMP support allows for exploration of combinations/permutations of vectors with many elements.
- The output is in lexicographical order.

#### Usage

```
comboGeneral(v, m = NULL, repetition = FALSE, freqs = NULL, lower = NULL,
             upper = NULL, constraintFun = NULL, comparisonFun = NULL,
               limitConstraints = NULL, keepResults = NULL, FUN = NULL,
               Parallel = FALSE, nThreads = NULL, tolerance = NULL)
permuteGeneral(v, m = NULL, repetition = FALSE, freqs = NULL, lower = NULL,
                upper = NULL, constraintFun = NULL, comparisonFun = NULL,
                 limitConstraints = NULL, keepResults = NULL, FUN = NULL,
                  Parallel = FALSE, nThreads = NULL, tolerance = NULL)
```
#### Arguments

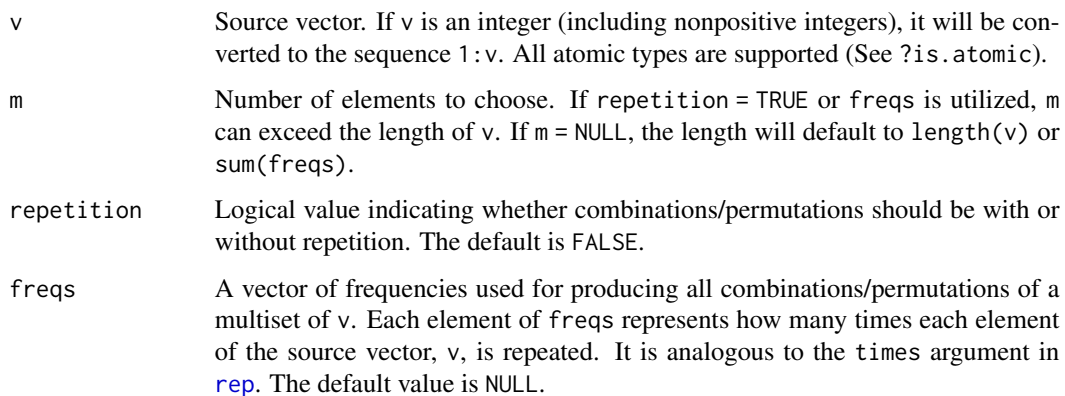

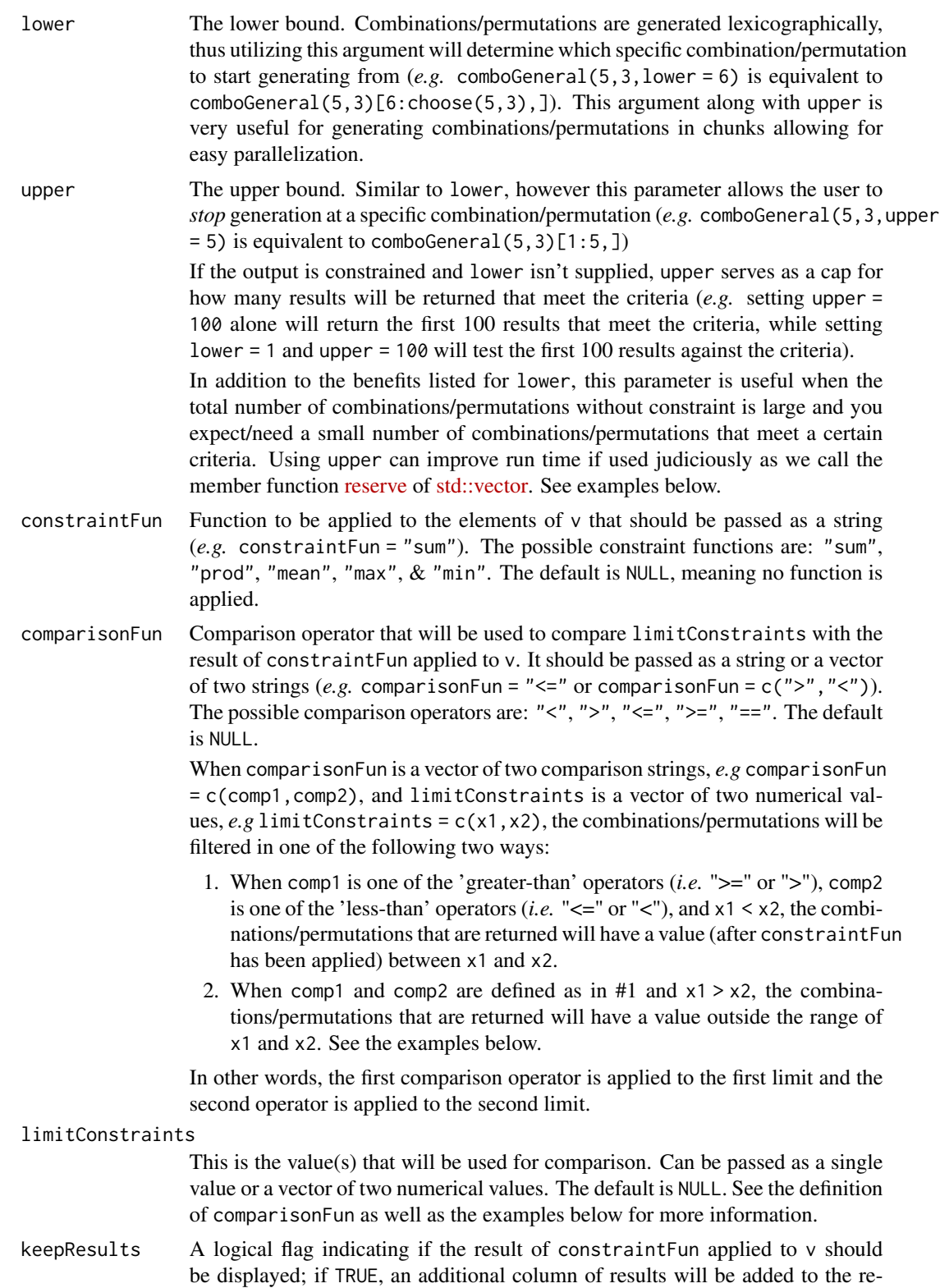

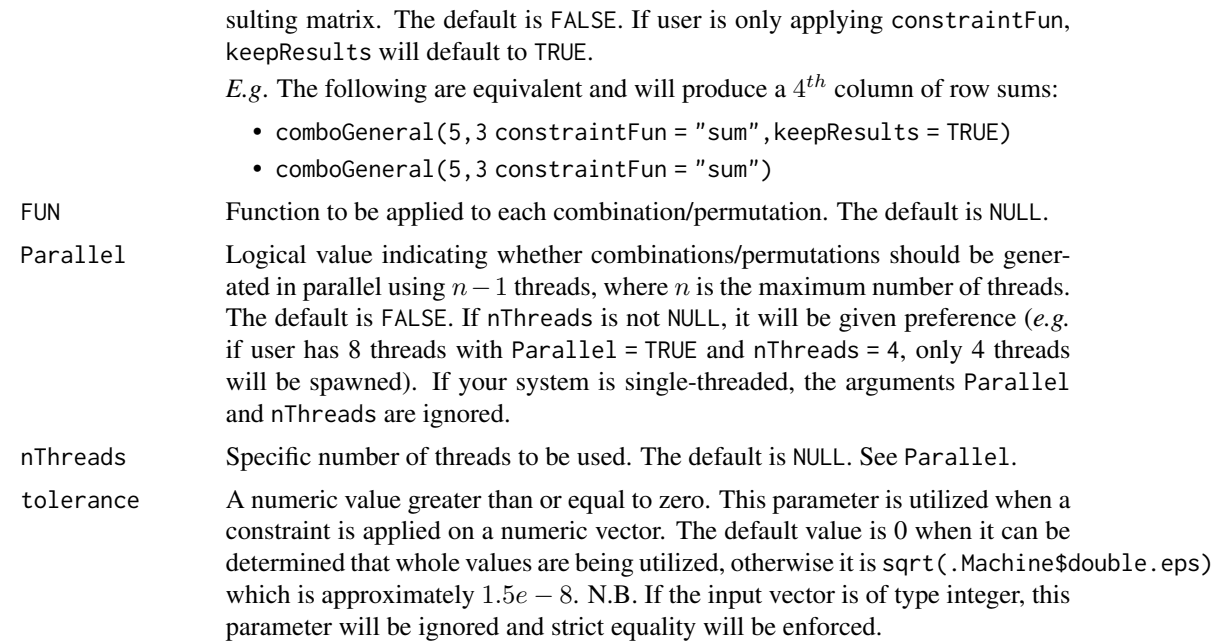

# **Details**

Finding all combinations/permutations with constraints is optimized by organizing them in such a way that when constraintFun is applied, a *partially* monotonic sequence is produced. Combinations/permutations are added successively, until a particular combination exceeds the given constraint value for a given constraint/comparison function combo. After this point, we can safely skip several combinations knowing that they will exceed the given constraint value.

When there are any negative values in v and constraintFun = "prod", producing a monotonic set is non-trivial for the general case. As a result, performance will suffer as all combinations/permutations must be tested against the constraint criteria. Additionally, upper will not have its normal effectiveness (*i.e.* it will only limit the number of rows after producing all combinations/permutations).

#### Value

In general, a matrix is returned with each row containing a vector of length m or  $m + 1$  depending on the value of keepResults. If FUN is utilized, a list is returned.

#### Note

- Parallel and nThreads will be ignored in the following cases:
	- When the output is constrained.
	- If the class of the vector passed is character, raw, and complex (N.B. Rcpp::CharacterMatrix is not thread safe). Alternatively, you can generate an indexing matrix in parallel.
	- If FUN is utilized.
- If either constraintFun, comparisonFun or limitConstraints is NULL –or– if the class of the vector passed is logical, character, raw, and complex, the constraint check will not be carried out. This is equivalent to simply finding all combinations/permutations of  $v$  choose  $m$ .
- The maximum number of combinations/permutations that can be generated at one time is  $2^{31}$  1. Utilizing lower and upper makes it possible to generate additional combinations/permutations.
- Factor vectors are accepted. Class and level attributes are preserved.
- Lexicographical ordering isn't guaranteed for permutations if lower isn't supplied and the output is constrained.
- If lower is supplied and the output is constrained, the combinations/permutations that will be tested will be in the lexicographical range lower to upper or up to the total possible number of results if upper is not given. See the second paragraph for the definition of upper.
- FUN will be ignored if the constraint check is satisfied.

#### Author(s)

Joseph Wood

# References

- [Passing user-supplied C++ functions](http://gallery.rcpp.org/articles/passing-cpp-function-pointers/)
- [Monotonic Sequence](https://en.wikipedia.org/wiki/Monotonic_function)
- [Multiset](https://en.wikipedia.org/wiki/Multiset)
- [Lexicographical Order](https://en.wikipedia.org/wiki/Lexicographical_order)
- [Subset Sum Problem](https://en.wikipedia.org/wiki/Subset_sum_problem)
- [Partition \(Number Theory\)](https://en.wikipedia.org/wiki/Partition_(number_theory))

system.time(comboGeneral(17, 8))

```
system.time(permuteGeneral(13, 6))
system.time(comboGeneral(13,10,repetition = TRUE))
system.time(permuteGeneral(factor(letters[1:9]),6,TRUE))
## permutations of the multiset (with or w/o setting m) :
## c(1,1,1,1,2,2,2,3,3,4)
system.time(permuteGeneral(4, freqs = c(4,3,2,1)))
#### Examples using "upper" and "lower":
## Generate some random data
set.seed(1009)
mySamp = sort(rnorm(75, 997, 23))
permuteCount(75, 10, freqs = rep(1:3, 25))
# >Big Integer ('bigz') :
# >[1] 4606842576291495952
## See specific range of permutations
permuteGeneral(75, 10, freqs = rep(1:3, 25),
              lower = 1e12, upper = 1e12 + 10)
```

```
## Researcher only needs 1000 7-tuples of mySamp
## such that the sum is greater than 7200.
system.time(comboGeneral(mySamp, 7, FALSE, constraintFun = "sum",
             comparisonFun = ">", limitConstraints = 7200, upper = 1000))
## Similarly, you can use "lower" to obtain the last rows.
## Generate the last 10 rows
system.time(comboGeneral(mySamp, 7, lower = choose(75, 7) - 9))
## Or if you would like to generate a specific chunk,
## use both "lower" and "upper". E.g. Generate one
## million combinations starting with the 900,000,001
## lexicographic combination.
t1 = comboGeneral(mySamp, 7, lower = <math>9*10^8 + 1</math>,upper = 9*10^8 + 10^6)
## class of the source vector is preserved
class(comboGeneral(5,3)[1,]) == class(1:5)class(comboGeneral(c(1,2:5),3)[1,]) == class(c(1,2:5))class(comboGeneral(factor(month.name),3)[1,]) == class(factor(month.name))
## Using keepResults will add a column of results
t2 = permuteGeneral(-3,6,TRUE,constraintFun = "prod",
                         keepResults = TRUE)
t3 = comboGeneral(-3,6,TRUE,constraintFun = "sum",
                        comparisonFun = "==",
                        limitConstraints = -8,
                        keepResults = TRUE)
## Using multiple constraints:
## Get combinations such that the product
## is between 3000 and 4000 inclusive
comboGeneral(5, 7, TRUE, constraintFun = "prod",
             comparisonFun = c(">=", "<="),
             limitConstraints = c(3000, 4000),keepResults = TRUE)
## Or, get the combinations such that the
## product is less than or equal to 10 or
## greater than or equal to 40000
comboGeneral(5, 7, TRUE, constraintFun = "prod",
             comparisonFun = c("<=", ">="),
             limitConstraints = c(10, 40000),keepResults = TRUE)
#### General subset sum problem
set.seed(516781810)
comboGeneral(runif(100, 0, 42), 5, constraintFun = "mean",
             comparisonFun = "==", limitConstraints = 30,
             tolerance = 0.0000002)
```

```
#### Integer Partitions
comboGeneral(0:5, 5, TRUE, constraintFun = "sum",
             comparisonFun = "==", limitConstraints = 5)
## Using FUN
comboGeneral(10000, 5, lower = 20, upper = 22,
             FUN = function(x) {
                 which(cummax(x) %% 2 == 1)
             })
## Not run:
## Parallel example generating more than 2^31 - 1 combinations.
library(parallel)
numCores = detectCores() - 1
system.time(mclapply(seq(1, comboCount(35, 15), 10086780), function(x) {
   a = comboGeneral(35, 15, lower = x, upper = x + 10086779)## do something
   x
}, mc.cores = numCores))
## Find 13-tuple combinations of 1:25 such
## that the mean is less than 10
system.time(myComb <- comboGeneral(25, 13, FALSE,
                                   constraintFun = "mean",
                                   comparisonFun = "<",
                                   limitConstraints = 10))
## Alternatively, you must generate all combinations and subsequently
## subset to obtain the combinations that meet the criteria
system.time(myComb2 <- combn(25, 13))
system.time(myCols <- which(colMeans(myComb2) < 10))
system.time(myComb2 <- myComb2[, myCols])
## Any variation is much slower
system.time(myComb2 <- combn(25, 13)[,combn(25, 13, mean) < 10])
## Test equality with myComb above
all.equal(myComb, t(myComb2))
## much faster using Parallel = TRUE
system.time(permuteGeneral(15, 8, lower = 250000000, Parallel = TRUE))
system.time(permuteGeneral(15, 8, lower = 250000000))
system.time(comboGeneral(30, 10, Parallel = TRUE))
system.time(comboGeneral(30, 10))
## Parallel also works when applying constraintFun solely
system.time(comboGeneral(30, 10, Parallel = TRUE, constraintFun = "sum"))
```
# <span id="page-10-0"></span>comboGroups 11

```
system.time(comboGeneral(30, 10, constraintFun = "sum"))
## Using Parallel argument only uses 1 minus the maximal # of threads.
## The below should run a bit faster as we are utilizing all threads.
maxThreads = RcppAlgos::stdThreadMax()
system.time(comboGeneral(30, 10, nThreads = maxThreads, constraintFun = "sum"))
## Depending on # of cores available, using Parallel with
## constraintFun is faster than rowSums or rowMeans alone
combs = comboGeneral(30, 10)
system.time(rowSums(combs))
## Fun example... see stackoverflow:
## https://stackoverflow.com/q/22218640/4408538
system.time(permuteGeneral(seq(0L,100L,10L),8,TRUE,
                                constraintFun = "sum",
                                comparisonFun = "==",
                                limitConstraints = 100))
```
## End(Not run)

comboGroups *Partition a Vector into Groups of Equal Size*

#### **Description**

- Generate partitions of a vector into groups of equal size. See [Create Combinations in R by](https://stackoverflow.com/q/57732672/4408538) [Groups](https://stackoverflow.com/q/57732672/4408538) on http://stackoverflow.com for a direct use case.
- Produce results in parallel using the Parallel or nThreads arguments.
- GMP support allows for exploration where the number of results is large.
- The output is in lexicographical order by groups.

#### Usage

```
comboGroups(v, numGroups, retType = "matrix",
           lower = NULL, upper = NULL, Parallel = FALSE,
           nThreads = NULL
```
#### **Arguments**

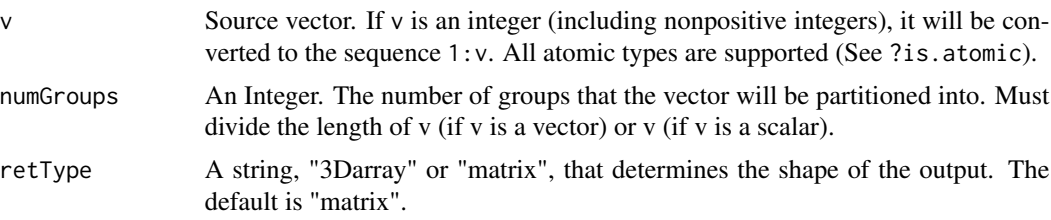

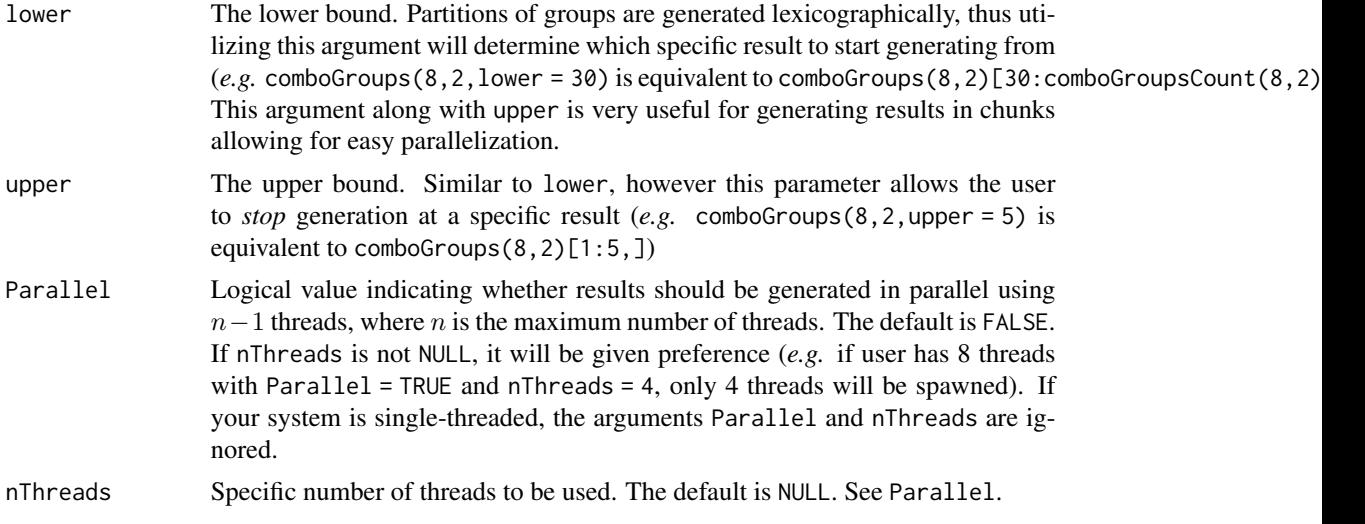

#### Details

Conceptually, this problem can be viewed as generating all permutations of the vector v and removing the within group permutations. To illustrate this, let us consider the case of generating partitions of 1:8 into 2 groups of size 4.

• To begin, generate the permutations of 1:8 and group the first/last four elements of each row.

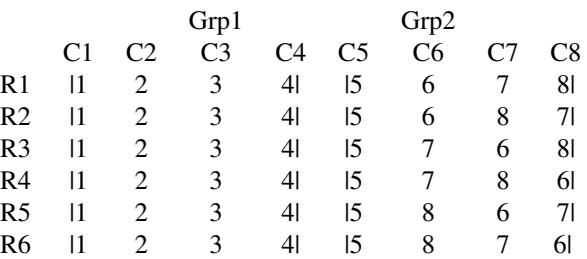

• Note that the permutations above are equivalent partitions of 2 groups of size 4 as only the last four elements are permuted. If we look at at the  $25<sup>th</sup>$  lexicographical permutation, we observe our second distinct partition.

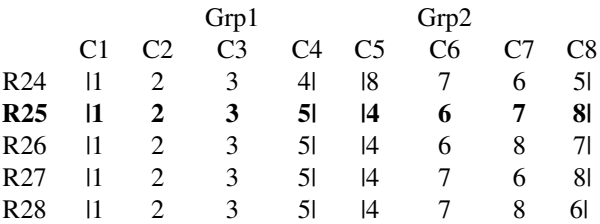

• Continuing on, we will reach the  $3,457<sup>th</sup>$  lexicographical permutation, which represents the last result:

Grp1 Grp2

<span id="page-12-0"></span>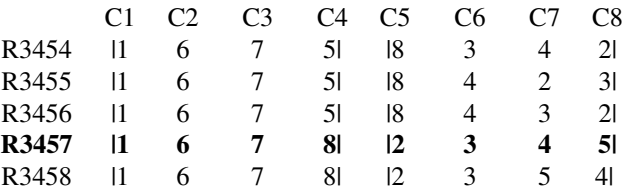

- For this small example, the method above will not be that computationally expensive. In fact, there are only 35 total partitions of 1:8 into 2 groups of size 4 out of a possible factorial  $(8)$ = 40320 permutations. However, just doubling the size of the vector will make this approach infeasible as there are over 10 trillion permutations of 1:16.
- The algorithm in comboGroups avoids these duplicate partitions of groups by utlizing an efficient algorithm analogous to the [std::next\\_permutation](https://en.cppreference.com/w/cpp/algorithm/next_permutation) found in the standard algorithm library in C++.

#### Value

By default, a matrix is returned with column names corresponding to the associated group. If retType = "3Darray", a 3D array is returned.

# Note

The maximum number of partitions of groups that can be generated at one time is  $2^{31} - 1$ . Utilizing lower and upper makes it possible to generate additional combinations/permutations.

#### Author(s)

Joseph Wood

#### Examples

```
## return a matrix
comboGroups(8, 2)
## or a 3 dimensional array
temp = comboGroups(8, 2, "3Darray")
## view the first partition
temp[1, , ]
```
comboGroupsCount *Number of Partitions of a Vector into Groups of Equal Size*

# **Description**

Calculate the number of partitions of a vector into groups of equal size. See the related integer sequences A025035-A025042 at [OEIS](https://oeis.org) (E.g. [A025036](https://oeis.org/A025036) for Number of partitions of 1, 2, ..., 4n into sets of size 4.)

# <span id="page-13-0"></span>Usage

comboGroupsCount(v, numGroups)

# Arguments

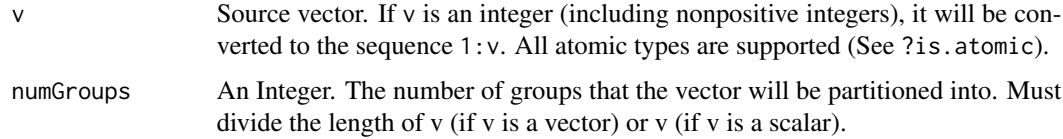

# Value

A numerical value representing the total number of partitions of groups of equal size.

#### Note

When the number of results exceeds  $2^{53} - 1$ , a number of class bigz is returned.

#### Author(s)

Joseph Wood

# References

[OEIS Integer Sequence A025036](https://oeis.org/A025036)

# Examples

comboGroupsCount(16, 4)

comboGroupsSample *Sample Partitions of a Vector into Groups of Equal Size*

# Description

- Generate a specific (lexicographically) or random sample of partitions of groups of equal size.
- Produce results in parallel using the Parallel or nThreads arguments.
- GMP support allows for exploration where the number of results is large.

#### Usage

```
comboGroupsSample(v, numGroups, retType = "matrix", n = NULL,
                  sampleVec = NULL, seed = NULL, Parallel = FALSE,
                  nThreads = NULL, namedSample = FALSE)
```
# Arguments

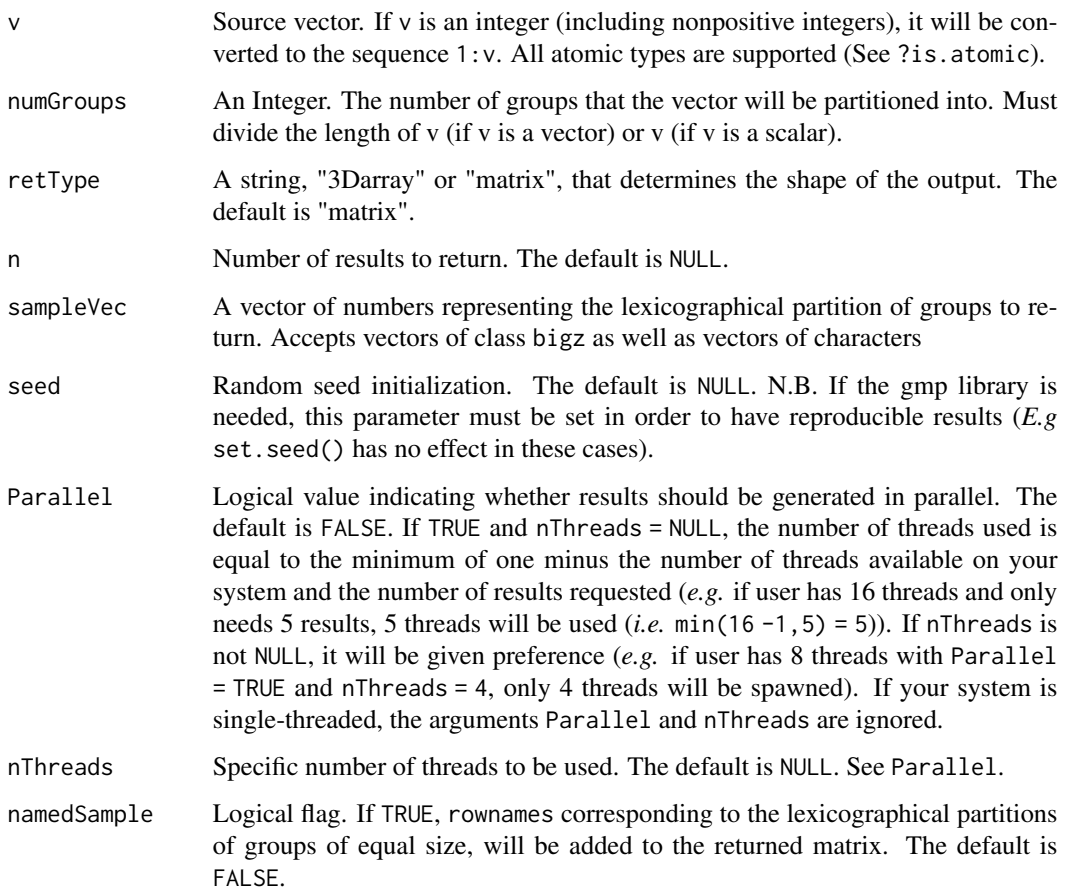

# Details

These algorithms rely on efficiently generating the  $n^{th}$  lexicographical partition of groups of equal size.

# Value

By default, a matrix is returned with column names corresponding to the associated group. If retType = "3Darray", a 3D array is returned.

# Author(s)

Joseph Wood

# References

[Lexicographical order](https://en.wikipedia.org/wiki/Lexicographical_order)

#### <span id="page-15-0"></span>Examples

```
## generate 10 random partitions of groups
comboGroupsSample(10, 2, n = 10, seed = 123)## using sampleVec to generate specific results
comboGroupsSample(15, 5, sampleVec = c(1, 100, 1e3, 1e6))
all.equal(comboGroupsSample(10, 5,
            sampleVec = 1:comboGroupsCount(10, 5)),
        comboGroups(10, 5))
## Examples with enormous number of total results
num = comboGroupsCount(100, 20)
gmp::log2.bigz(num)
## [1] 325.5498
first = gmp::urand.bigz(n = 1, size = 325, seed = 123)mySamp = do-call(c, lapply(0:10, function(x) gmp::add.bigz(first, x)))class(mySamp)
## [1] "bigz"
## using the sampling function
cbgSamp = comboGroupsSample(100, 20, sampleVec = mySamp)
## using the standard function
cbgGeneral = comboGroups(100, 20,
                         lower = first,
                         upper = gmp::add.bigz(first, 10)identical(cbgSamp, cbgGeneral)
## [1] TRUE
## Not run:
## Using Parallel
system.time(comboGroupsSample(1000, 20, n = 80, seed = 10, Parallel = TRUE))
## End(Not run)
```
comboIter *Combination and Permutation Iterator*

#### **Description**

- Returns an iterator for iterating over combinations or permutations of a vector.
- Supports random access via the [[ method.
- GMP support allows for exploration of combinations/permutations of vectors with many elements.
- The output is in lexicographical order for the next methods and reverse lexicographical order for the prev methods.

#### <span id="page-16-0"></span>comboIter 17

#### Usage

```
comboIter(v, m = NULL, repetition = FALSE, freqs = NULL,constraintFun = NULL, comparisonFun = NULL,
          limitConstraints = NULL, FUN = NULL, tolerance = NULL)
permuteIter(v, m = NULL, repetition = FALSE, freqs = NULL,
```

```
constraintFun = NULL, comparisonFun = NULL,
limitConstraints = NULL, FUN = NULL, tolerance = NULL)
```
#### Arguments

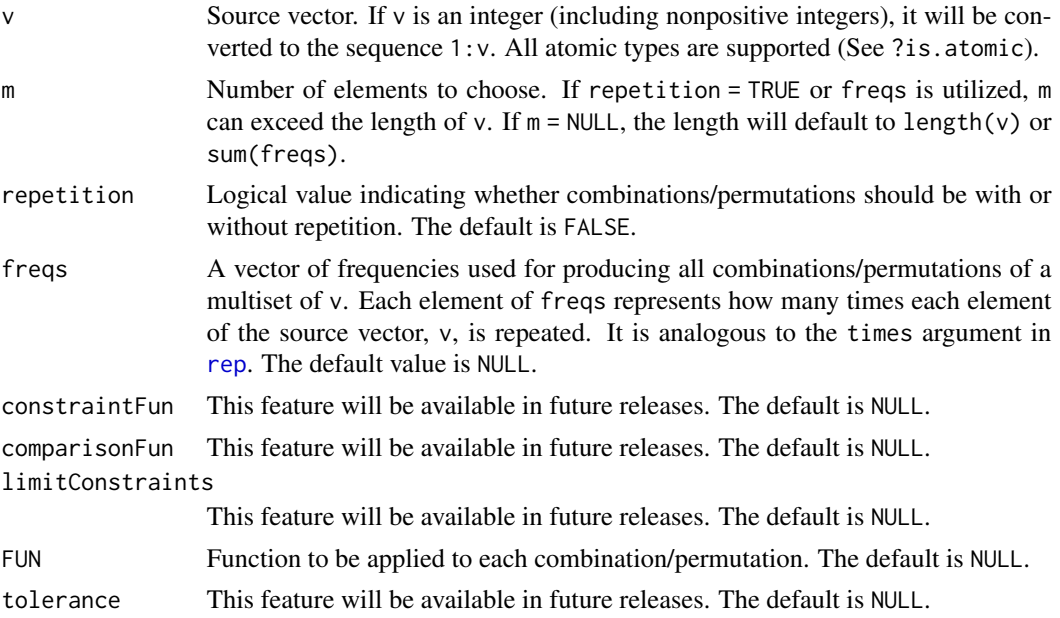

#### Details

Once you initialize a new iterator, the following methods are available:

nextIter Retrieve the next lexicographical result

- nextNIter Pass an integer *n* to retrieve the next *n* lexicographical results
- nextRemaining Retrieve all remaining lexicographical results
- currIter Returns the current iteration
- prevIter Retrieve the previous lexicographical result (the next *reverse* lexicographical result)
- prevNIter Pass an integer *n* to retrieve the previous *n* lexicographical results (the next *n reverse* lexicographical results)
- prevRemaining Retrieve all remaining *reverse* lexicographical results
- startOver Resets the iterator
- sourceVector View the source vector
- summary Returns a list of summary information about the iterator

<span id="page-17-0"></span>front Retrieve the first lexicographical result

back Retrieve the last lexicographical result

[[ Random access method. Pass a single value or a vector of valid indices. If a single value is passed, the internal index of the iterator will be updated, however if a vector is passed the internal state will not change. GMP support allows for flexible indexing.

# Value

A vector of length *m* is returned if nextIter or prevIter is called, otherwise a matrix is returned with each row containing a vector of length  $m$ . If FUN is utilized and either nextIter or prevIter is called, the result will be determined by FUN, otherwise a list is returned.

# Note

- The maximum number of combinations/permutations that can be generated at one time is  $2^{31} - 1.$
- Factor vectors are accepted. Class and level attributes are preserved.
- Currently, constrained iterators are not supported (Will be available in future releases).

# Author(s)

Joseph Wood

#### References

- [Lexicographical Order](https://en.wikipedia.org/wiki/Lexicographical_order)
- [Reverse Lexicographical Order](https://oeis.org/wiki/Orderings#Reverse_lexicographic_order)

#### See Also

[comboGeneral](#page-4-1), [permuteGeneral](#page-4-2)

```
a = permuteIter(unique(state.region))
a$nextIter()
a$nextNIter(3)
a$front()
a$nextRemaining()
a$prevIter()
a$prevNIter(15)
a$summary()
a$back()
a$prevRemaining()
a[[5]]
a$summary()
a[[c(1, 17, 3)]]
a$summary()
```
<span id="page-18-0"></span>

# Description

- Generate a specific (lexicographically) or random sample of combinations/permutations.
- Produce results in parallel using the Parallel or nThreads arguments.
- GMP support allows for exploration of combinations/permutations of vectors with many elements.

# Usage

```
comboSample(v, m = NULL, repetition = FALSE, freqs = NULL,n = NULL, sampleVec = NULL, seed = NULL, FUN = NULL,
             Parallel = FALSE, nThreads = NULL, namedSample = FALSE)
permuteSample(v, m = NULL, repetition = FALSE, freqs = NULL,
              n = NULL, sampleVec = NULL, seed = NULL, FUN = NULL,
               Parallel = FALSE, nThreads = NULL, namedSample = FALSE)
```
# Arguments

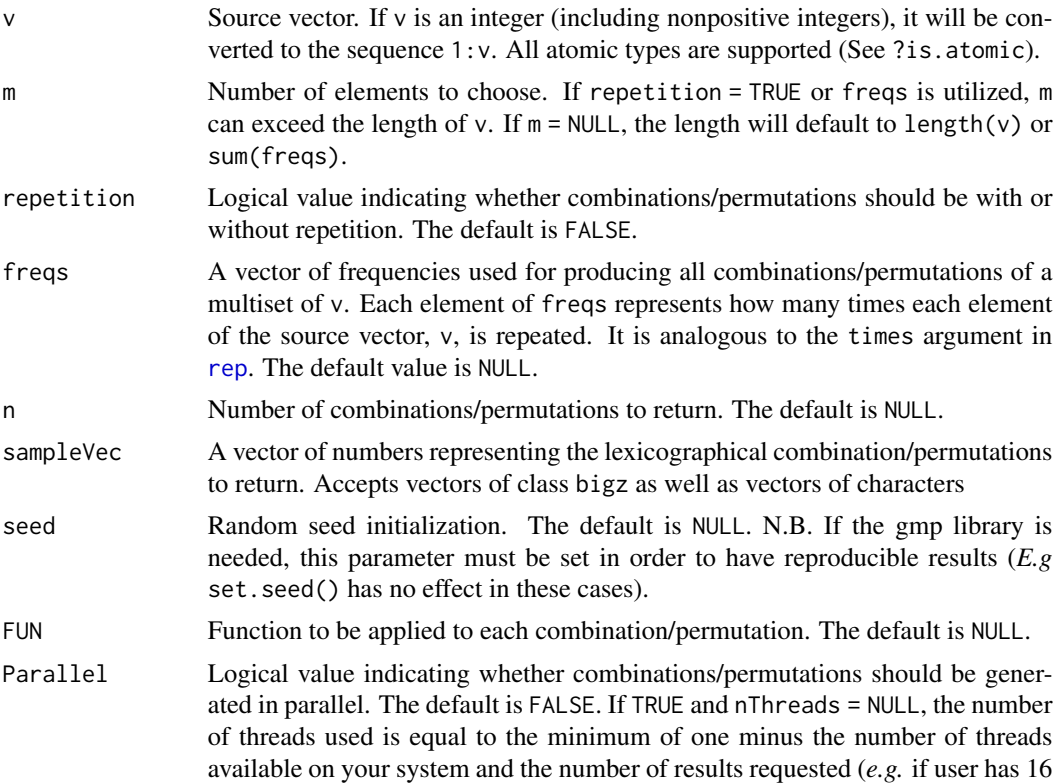

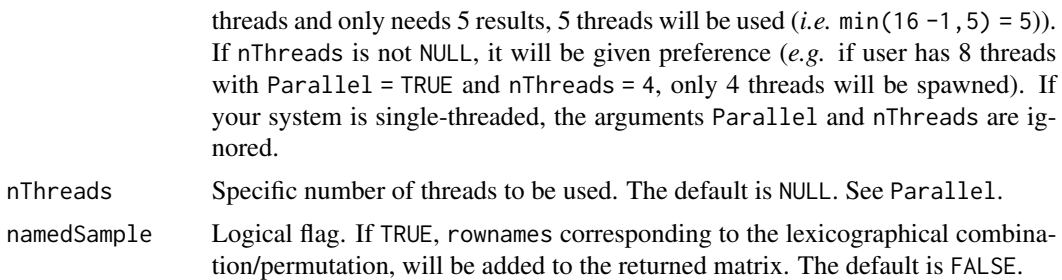

#### Details

These algorithms rely on efficiently generating the  $n^{th}$  lexicographical combination/permutation (sometimes called the [rank\)](https://rosettacode.org/wiki/Permutations/Rank_of_a_permutation).

# Value

In general, a matrix is returned with each row containing a vector of length  $m$ . If FUN is utilized, a list is returned.

#### Note

- Parallel and nThreads will be ignored in the following cases:
	- If the class of the vector passed is character (N.B. Rcpp::CharacterMatrix is not thread safe). Alternatively, you can generate an indexing matrix in parallel.
	- If FUN is utilized.
- n and sampleVec cannot both be NULL.
- Factor vectors are accepted. Class and level attributes are preserved.

# Author(s)

Joseph Wood

# References

[Lexicographical order](https://en.wikipedia.org/wiki/Lexicographical_order)

```
## generate 10 random combinations
comboSample(30, 8, TRUE, n = 5, seed = 10)
```

```
## using sampleVec to generate specific permutations
permuteSample(15, 10, freqs = c(1,2,2,1,2,2,1,2,1,2,2,1,2,1,1),
             sampleVec = c(1, 10^2, 10^5, 10^8, 10^11)
```

```
all.equal(comboSample(10, 5,
           sampleVec = 1:comboCount(10, 5)),
        comboGeneral(10, 5))
```
# <span id="page-20-0"></span>divisorsRcpp 21

```
## Examples with enormous number of total permutations
num = permuteCount(10000, 20)
gmp::log2.bigz(num)
## [1] 265.7268
first = gmp::urand.bigz(n = 1, size = 265, seed = 123)mySamp = do.call(c, lapply(0:10, function(x) gmp::add.bigz(first, x)))
class(mySamp)
## [1] "bigz"
## using permuteSample
pSamp = permuteSample(10000, 20, sampleVec = mySamp)
## using permuteGeneral
pGeneral = permuteGeneral(10000, 20,
                          lower = first,
                          upper = gmp::add.bigz(first, 10))
identical(pSamp, pGeneral)
## [1] TRUE
## Using nThreads
permPar = permuteSample(10000, 50, n = 8, seed = 10, nThreads = 2)
## Using FUN
permuteSample(10000, 50, n = 4, seed = 10, FUN = sd)
## Not run:
## Using Parallel
permuteSample(10000, 50, n = 80, seed = 10, Parallel = TRUE)
## End(Not run)
```
<span id="page-20-1"></span>divisorsRcpp *Vectorized Factorization (Complete)*

#### Description

Function for generating the complete factorization for a vector of numbers.

#### Usage

```
divisorsRep(v, namedList = FALSE, nThread = NULL)
```
#### Arguments

v Vector of integers or numeric values. Non-integral values will be coerced to whole numbers.

<span id="page-21-0"></span>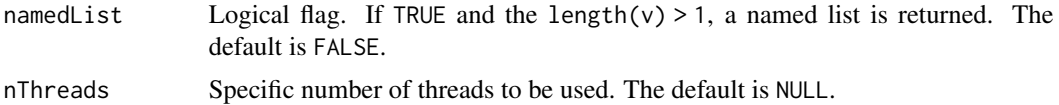

#### Details

Highly efficient algorithm that builds on [primeFactorize](#page-30-1) to generate the complete factorization of many numbers.

# Value

- Returns an unnamed vector if length(v) == 1 regardless of the value of namedList. If  $v <$  $2^{31}$ , the class of the returned vector will be integer, otherwise the class will be numeric.
- If length(v)  $> 1$ , a named/unnamed list of vectors will be returned. If max(bound1, bound2)  $\langle 2^{31}$ , the class of each vector will be integer, otherwise the class will be numeric.

#### Note

The maximum value for each element in v is  $2^{53} - 1$ .

#### Author(s)

Joseph Wood

# References

- [Divisor](https://en.wikipedia.org/wiki/Divisor)
- [53-bit significand precision](https://en.wikipedia.org/wiki/Double-precision_floating-point_format)

# See Also

[divisors](#page-0-0), [primeFactorize](#page-30-1)

```
## Get the complete factorization of a single number
divisorsRcpp(10^8)
```

```
## Or get the complete factorization of many numbers
set.seed(29)
myVec <- sample(-1000000:1000000, 1000)
system.time(myFacs <- divisorsRcpp(myVec))
```

```
## Return named list
myFacsWithNames <- divisorsRcpp(myVec, namedList = TRUE)
```

```
## Using nThreads
system.time(divisorsRcpp(myVec, nThreads = 2))
```
<span id="page-22-1"></span><span id="page-22-0"></span>

# Description

Sieve that generates the complete factorization of all numbers between bound1 and bound2 (if supplied) or all numbers up to bound1.

#### Usage

```
divisorsSieve(bound1, bound2 = NULL, namedList = FALSE, nThreads = NULL)
```
#### Arguments

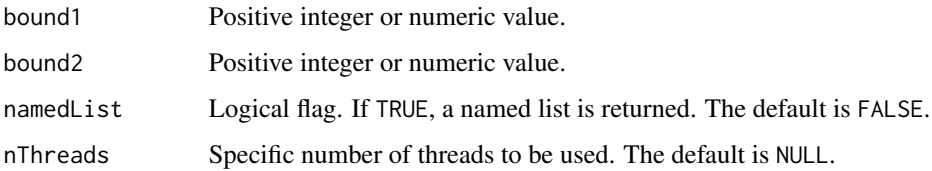

#### Details

This function is useful when many complete factorizations are needed. Instead of generating the complete factorization on the fly, one can reference the indices/names of the generated list.

This algorithm benefits greatly from the fast integer division library 'libdivide'. The following is from [http://libdivide.com/:](http://libdivide.com/)

• "*libdivide allows you to replace expensive integer divides with comparatively cheap multiplication and bitshifts. Compilers usually do this, but only when the divisor is known at compile time. libdivide allows you to take advantage of it at runtime. The result is that integer division can become faster - a lot faster.*"

# Value

Returns a named/unnamed list of integer vectors if max (bound1, bound2)  $< 2^{31}$ , or a list of numeric vectors otherwise.

#### Note

The maximum value for either of the bounds is  $2^{53} - 1$ .

#### Author(s)

Joseph Wood

# References

- [Divisor](https://en.wikipedia.org/wiki/Divisor)
- [ridiculousfish \(author of libdivide\)](http://ridiculousfish.com/)
- [github.com/ridiculousfish/libdivide](https://github.com/ridiculousfish/libdivide)
- [53-bit significand precision](https://en.wikipedia.org/wiki/Double-precision_floating-point_format)

# See Also

[divisorsRcpp](#page-20-1), [divisors](#page-0-0), [primeFactorizeSieve](#page-32-1)

# Examples

```
## Generate some random data
set.seed(33550336)
mySamp \le sample(10^5, 5*10^4)
## Generate complete factorizations up
## to 10^5 (max element from mySamp)
system.time(allFacs <- divisorsSieve(10^5))
## Use generated complete factorization for further
## analysis by accessing the index of allFacs
for (s in mySamp) {
   myFac <- allFacs[[s]]
    ## Continue algorithm
}
## Generating complete factorizations over
## a range is efficient as well
system.time(divisorsSieve(10^12, 10^12 + 10^5))
## Use nThreads for improved efficiency
system.time(divisorsSieve(10^12, 10^12 + 10^5, nThreads = 2))
## Set 'namedList' to TRUE to return a named list
divisorsSieve(27, 30, namedList = TRUE)
## Using nThreads
system.time(divisorsSieve(1e5, 2e5, nThreads = 2))
```
eulerPhiSieve *Apply Euler's Phi Function to Every Element in a Range*

# Description

Sieve that generates the number of coprime elements for every number between bound1 and bound2 (if supplied) or all numbers up to bound1. This is equivalent to applying Euler's phi function (often written as  $\phi(x)$ ) to every number in a given range.

<span id="page-23-0"></span>

# eulerPhiSieve 25

#### Usage

```
eulerPhiSieve(bound1, bound2 = NULL, namedVector = FALSE, nThreads = NULL)
```
#### Arguments

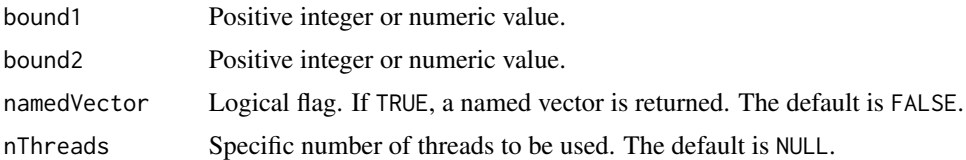

# Details

For the simple case (i.e. when bound2 = NULL), this algorithm first generates all primes up to n via the sieve of Eratosthenes. We use these primes to sieve over the sequence 1:n, dividing each value by  $p$ , creating a temporary value that will be subtracted from the original value at each index (i.e. equivalent to multiply each index by  $(1 - 1/p)$  but more efficient as we don't have to deal with floating point numbers). The case when is.null(bound2) = FALSE is more complicated but the basic ideas still hold.

This function is very useful when you need to calculate Euler's phi function for many numbers in a range as performing this calculation on the fly can be computationally expensive.

This algorithm benefits greatly from the fast integer division library 'libdivide'. The following is from [http://libdivide.com/:](http://libdivide.com/)

• "*libdivide allows you to replace expensive integer divides with comparatively cheap multiplication and bitshifts. Compilers usually do this, but only when the divisor is known at compile time. libdivide allows you to take advantage of it at runtime. The result is that integer division can become faster - a lot faster.*"

#### Value

Returns a named/unnamed integer vector if max (bound1, bound2)  $< 2^{31}$ , or a numeric vector otherwise.

#### **Note**

```
The maximum allowed value is 2^{53} - 1.
```
#### Author(s)

Joseph Wood

# References

- [Euler's totient function](https://en.wikipedia.org/wiki/Euler%27s_totient_function)
- [ridiculousfish \(author of libdivide\)](http://ridiculousfish.com/)
- [github.com/ridiculousfish/libdivide](https://github.com/ridiculousfish/libdivide)
- [53-bit significand precision](https://en.wikipedia.org/wiki/Double-precision_floating-point_format)

# See Also

[eulersPhi](#page-0-0)

# Examples

```
## Generate some random data
set.seed(496)
mySamp \le - sample(10^6, 5*10^5)
## Generate number of coprime elements for many numbers
system.time(myPhis <- eulerPhiSieve(10^6))
## Now use result in algorithm
for (s in mySamp) {
   sPhi <- myPhis[s]
   ## Continue algorithm
}
## See https://projecteuler.net
system.time(which.max((1:10^6)/eulerPhiSieve(10^6)))
## Generating number of coprime elements
## for every number in a range is no problem
system.time(myPhiRange <- eulerPhiSieve(10^13, 10^13 + 10^6))
## Returning a named vector
eulerPhiSieve(10, 20, namedVector = TRUE)
eulerPhiSieve(10, namedVector = TRUE)
## Using nThreads
system.time(eulerPhiSieve(1e5, 2e5, nThreads = 2))
```
<span id="page-25-1"></span>isPrimeRcpp *Vectorized Primality Test*

#### Description

Implementation of the [Miller-Rabin primality test.](https://en.wikipedia.org/wiki/Miller-Rabin_primality_test) Based on the "mp\_prime\_p" function from the "factorize.c" source file found in the gmp library: <http://gmplib.org>.

#### Usage

isPrimeRcpp(v, namedVector = FALSE, nThreads = NULL)

#### Arguments

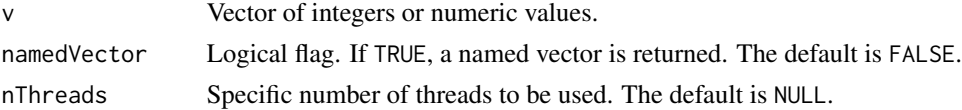

<span id="page-25-0"></span>

#### <span id="page-26-0"></span>isPrimeRcpp 27

#### Details

The Miller-Rabin primality test is a probabilistic algorithm that makes heavy use of [modular expo](https://en.wikipedia.org/wiki/Modular_exponentiation)[nentiation.](https://en.wikipedia.org/wiki/Modular_exponentiation) At the heart of modular exponentiation is the ability to accurately obtain the remainder of the product of two numbers  $\pmod{p}$ .

With the gmp library, producing accurate calculations for problems like this is trivial because of the nature of the multiple precision data type. However, standard C++ does not afford this luxury and simply relying on a strict translation would have limited this algorithm to numbers less than  $\sqrt{2}^{63} - 1$ (N.B. We are taking advantage of the signed 64-bit fixed width integer from the stdint library in C++. If we were confined to base R, the limit would have been  $\sqrt{2}^{53} - 1$ ). RcppAlgos::isPrimeRcpp gets around this limitation with a [divide and conquer](https://en.wikipedia.org/wiki/Divide_and_conquer_algorithm) approach taking advantage of properties of arithmetic.

The problem we are trying to solve can be summarized as follows:

```
(x_1 * x_2) \pmod{p}
```
Now, we rewrite  $x_2$  as  $x_2 = y_1 + y_2 + \ldots + y_n$ , so that we obtain:

 $(x_1 * y_1) \pmod{p} + (x_1 * y_2) \pmod{p} + \ldots + (x_1 * y_n) \pmod{p}$ 

Where each product  $(x_1 * y_j)$  for  $j \le n$  is smaller than the original  $x_1 * x_2$ . With this approach, we are now capable of handling much larger numbers. Many details have been omitted for clarity.

For a more in depth examination of this topic see [Accurate Modular Arithmetic with Double Preci](https://codereview.stackexchange.com/questions/186751/accurate-modular-arithmetic-with-double-precision)[sion.](https://codereview.stackexchange.com/questions/186751/accurate-modular-arithmetic-with-double-precision)

#### Value

Returns a named/unnamed logical vector. If an index is TRUE, the number at that index is prime, otherwise the number is composite.

#### Note

The maximum value for each element in v is  $2^{53} - 1$ .

# References

- [THE MILLER-RABIN TEST](http://www.math.uconn.edu/~kconrad/blurbs/ugradnumthy/millerrabin.pdf)
	- Conrad, Keith. "THE MILLER-RABIN TEST." http://www.math.uconn.edu/~kconrad/blurbs/ugradnumthy/miller
- [53-bit significand precision](https://en.wikipedia.org/wiki/Double-precision_floating-point_format)

#### See Also

[primeFactorize](#page-30-1), [isprime](#page-0-0), [isPrime](#page-0-0)

# Examples

```
## check the primality of a single number
isPrimeRcpp(100)
## check the primality of every number in a vector
isPrimeRcpp(1:100)
set.seed(42)
mySamp <- sample(10^13, 10)
## return named vector for easy identification
isPrimeRcpp(mySamp, namedVector = TRUE)
## Using nThreads
system.time(isPrimeRcpp(mySamp, nThreads = 2))
```
numDivisorSieve *Apply Divisor Function to Every Element in a Range*

#### Description

Sieve that generates the number of divisors for every number between bound1 and bound2 (if supplied) or all numbers up to bound1. This is equivalent to applying the divisor function (often written as  $\sigma(x)$ ) to every number in a given range.

#### Usage

```
numDivisorSieve(bound1, bound2 = NULL, namedVector = FALSE, nThreads = NULL)
```
#### Arguments

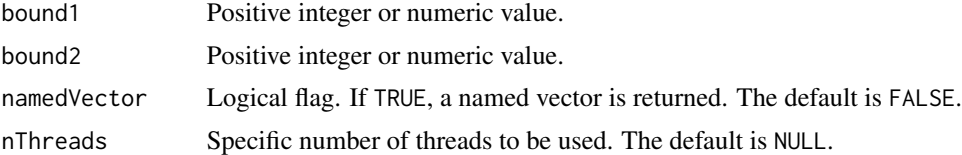

#### Details

Simple and efficient sieve that calculates the number of divisors for every number in a given range. This function is very useful when you need to calculate the number of divisors for many numbers.

This algorithm benefits greatly from the fast integer division library 'libdivide'. The following is from [http://libdivide.com/:](http://libdivide.com/)

• "*libdivide allows you to replace expensive integer divides with comparatively cheap multiplication and bitshifts. Compilers usually do this, but only when the divisor is known at compile time. libdivide allows you to take advantage of it at runtime. The result is that integer division can become faster - a lot faster.*"

<span id="page-27-0"></span>

# numDivisorSieve 29

# Value

Returns a named/unnamed integer vector

# Note

The maximum allowed value is  $2^{53} - 1$ .

# Author(s)

Joseph Wood

#### References

- [Divisor function](https://en.wikipedia.org/wiki/Divisor_function)
- [ridiculousfish \(author of libdivide\)](http://ridiculousfish.com/)
- [github.com/ridiculousfish/libdivide](https://github.com/ridiculousfish/libdivide)
- [53-bit significand precision](https://en.wikipedia.org/wiki/Double-precision_floating-point_format)

```
## Generate some random data
set.seed(8128)
mySamp <- sample(10^6, 5*10^5)
## Generate number of divisors for
## every number less than a million
system.time(mySigmas <- numDivisorSieve(10^6))
## Now use result in algorithm
for (s in mySamp) {
   sSig <- mySigmas[s]
   ## Continue algorithm
}
## Generating number of divisors for every
## number in a range is no problem
system.time(sigmaRange <- numDivisorSieve(10^13, 10^13 + 10^6))
## Returning a named vector
numDivisorSieve(10, 20, namedVector = TRUE)
numDivisorSieve(10, namedVector = TRUE)
```

```
## Using nThreads
system.time(numDivisorSieve(1e5, 2e5, nThreads = 2))
```
<span id="page-29-0"></span>

#### Description

[Prime counting function](https://en.wikipedia.org/wiki/Prime-counting_function) for counting the prime numbers less than an integer,  $n$ , using Legendre's formula. It is based on the the algorithm developed by Kim Walisch found here: [kimwalisch/primecount.](https://github.com/kimwalisch/primecount)

#### Usage

```
primeCount(n, nThreads = NULL)
```
#### Arguments

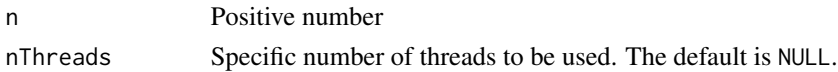

#### Details

[Legendre's Formula](http://mathworld.wolfram.com/LegendresFormula.html) for counting the number of primes less than  $n$  makes use of the [inclusion](https://en.wikipedia.org/wiki/Inclusion-exclusion_principle)[exclusion principle](https://en.wikipedia.org/wiki/Inclusion-exclusion_principle) to avoid explicitly counting every prime up to  $n$ . It is given by:

$$
\pi(x) = \pi(\sqrt{x}) + \Phi(x, \sqrt{x}) - 1
$$

Where  $\Phi(x, a)$  is the number of positive integers less than or equal to x that are relatively prime to the first  $\alpha$  primes (i.e. not divisible by any of the first  $\alpha$  primes). It is given by the recurrence relation ( $p_a$  is the *ath* prime (e.g.  $p_4 = 7$ )):

$$
\Phi(x, a) = \Phi(x, a - 1) + \Phi(x/p_a, a - 1)
$$

This algorithm implements five modifications developed by Kim Walisch for calculating  $\Phi(x, a)$ efficiently.

- 1. Cache results of  $\Phi(x, a)$
- 2. Calculate  $\Phi(x, a)$  using  $\Phi(x, a) = (x/pp) * \phi(pp) + \Phi(xmodpp, a)$  if  $a \leq 6$ 
	- $pp = 2 * 3 * ... * prime[a]$
	- $\phi(pp) = (2-1) * (3-1) * ... * (prime[a] -1)$  (i.e. Euler's totient function)
- 3. Calculate  $\Phi(x, a)$  using  $\pi(x)$  lookup table
- 4. Calculate all  $\Phi(x, a) = 1$  upfront
- 5. Stop recursion at 6 if  $\sqrt{x}$  >= 13 or  $\pi(\sqrt{x})$  instead of 1

# Value

Whole number representing the number of prime numbers less than or equal to  $n$ .

#### Note

```
The maximum value of n is 2^{53} - 1
```
# <span id="page-30-0"></span>primeFactorize 31

# Author(s)

Joseph Wood

# References

- Computing  $\pi(x)$ [: the combinatorial method](http://sweet.ua.pt/tos/bib/5.4.pdf)
	- Tomás Oliveira e Silva, Computing pi(x): the combinatorial method, Revista do DETUA, vol. 4, no. 6, March 2006, p. 761. http://sweet.ua.pt/tos/bib/5.4.pdf
- [53-bit significand precision](https://en.wikipedia.org/wiki/Double-precision_floating-point_format)

# See Also

[primeSieve](#page-33-1)

# Examples

```
## Get the number of primes less than a billion
primeCount(10^9)
```

```
## Using nThreads
system.time(primeCount(10^10, nThreads = 2))
```
<span id="page-30-1"></span>primeFactorize *Vectorized Prime Factorization*

# Description

Implementation of Pollard's rho algorithm for generating the prime factorization. The algorithm is based on the "factorize.c" source file from the gmp library found here <http://gmplib.org>.

#### Usage

```
primeFactorize(v, namedList = FALSE, nThreads = NULL)
```
### Arguments

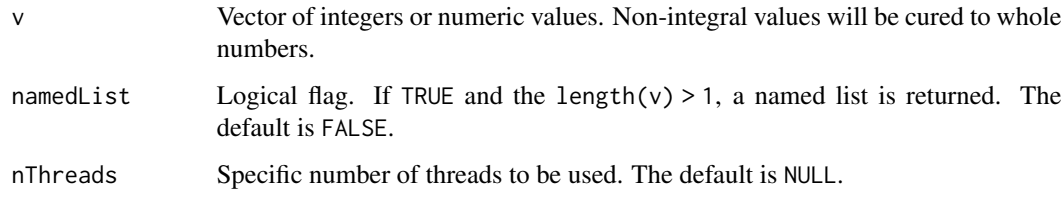

# <span id="page-31-0"></span>Details

As noted in the Description section above, this algorithm is based on the "factorize.c" source code from the gmp library. Much of the code in RcppAlgos::primeFactorize is a straightforward translation from multiple precision C data types to standard C++ data types. A crucial part of the algorithm's efficiency is based on quickly determining [primality,](https://en.wikipedia.org/wiki/Primality_test) which is easily computed with gmp. However, with standard C++, this is quite challenging. Much of the research for RcppAlgos::primeFactorize was focused on developing an algorithm that could accurately and efficiently compute primality.

For more details, see the documentation for [isPrimeRcpp](#page-25-1).

#### Value

- Returns an unnamed vector if length(v) == 1 regardless of the value of namedList. If  $v <$  $2^{31}$ , the class of the returned vector will be integer, otherwise the class will be numeric.
- If length(v)  $> 1$ , a named/unnamed list of vectors will be returned. If max(bound1, bound2)  $\langle 2^{31}$ , the class of each vector will be integer, otherwise the class will be numeric.

#### Note

The maximum value for each element in v is  $2^{53} - 1$ .

# Author(s)

Joseph Wood

# References

- [Pollard's rho algorithm](https://en.wikipedia.org/wiki/Pollard%27s_rho_algorithm)
- [Miller-Rabin primality test](https://en.wikipedia.org/wiki/Miller-Rabin_primality_test)
- [Accurate Modular Arithmetic with Double Precision](https://codereview.stackexchange.com/questions/186751/accurate-modular-arithmetic-with-double-precision)
- [53-bit significand precision](https://en.wikipedia.org/wiki/Double-precision_floating-point_format)

# See Also

[primeFactorizeSieve](#page-32-1), [factorize](#page-0-0), [primeFactors](#page-0-0)

```
## Get the prime factorization of a single number
primeFactorize(10^8)
```

```
## Or get the prime factorization of many numbers
set.seed(29)
myVec <- sample(-1000000:1000000, 1000)
system.time(pFacs <- primeFactorize(myVec))
```

```
## Return named list
pFacsWithNames <- primeFactorize(myVec, namedList = TRUE)
```
# <span id="page-32-0"></span>primeFactorizeSieve 33

```
## Using nThreads
system.time(primeFactorize(myVec, nThreads = 2))
```
<span id="page-32-1"></span>primeFactorizeSieve *Generate Prime Factorization for Numbers in a Range*

#### Description

Generates the prime factorization of all numbers between bound1 and bound2 (if supplied) or all numbers up to bound1.

# Usage

```
primeFactorizeSieve(bound1, bound2 = NULL, namedList = FALSE, nThreads = NULL)
```
# **Arguments**

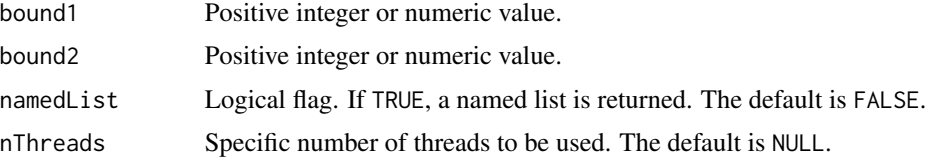

#### Details

This function is useful when many prime factorizations are needed. Instead of generating the prime factorization on the fly, one can reference the indices/names of the generated list.

This algorithm benefits greatly from the fast integer division library 'libdivide'. The following is from [http://libdivide.com/:](http://libdivide.com/)

• "*libdivide allows you to replace expensive integer divides with comparatively cheap multiplication and bitshifts. Compilers usually do this, but only when the divisor is known at compile time. libdivide allows you to take advantage of it at runtime. The result is that integer division can become faster - a lot faster.*"

#### Value

Returns a named/unnamed list of integer vectors if max (bound1, bound2)  $< 2^{31}$ , or a list of numeric vectors otherwise.

# Note

The maximum value for either of the bounds is  $2^{53} - 1$ .

#### Author(s)

Joseph Wood

#### <span id="page-33-0"></span>References

- [Prime Factor](https://en.wikipedia.org/wiki/Prime_factor)
- [ridiculousfish \(author of libdivide\)](http://ridiculousfish.com/)
- [github.com/ridiculousfish/libdivide](https://github.com/ridiculousfish/libdivide)
- [53-bit significand precision](https://en.wikipedia.org/wiki/Double-precision_floating-point_format)

# See Also

[primeFactorize](#page-30-1), [divisorsSieve](#page-22-1), [factorize](#page-0-0), [primeFactors](#page-0-0)

# Examples

```
## Generate some random data
set.seed(28)
mySamp <- sample(10^5, 5*10^4)
## Generate prime factorizations up
## to 10^5 (max element from mySamp)
system.time(allPFacs <- primeFactorizeSieve(10^5))
## Use generated prime factorization for further
## analysis by accessing the index of allPFacs
for (s in mySamp) {
   pFac <- allPFacs[[s]]
    ## Continue algorithm
}
## Generating prime factorizations over
## a range is efficient as well
system.time(primeFactorizeSieve(10^12, 10^12 + 10^5))
## Set 'namedList' to TRUE to return a named list
primeFactorizeSieve(27, 30, namedList = TRUE)
## Using nThreads
system.time(primeFactorizeSieve(1e4, 5e4, nThreads = 2))
```
<span id="page-33-1"></span>primeSieve *Generate Prime Numbers*

#### Description

Implementation of the segmented sieve of Eratosthenes with wheel factorization. Generates all prime numbers between bound1 and bound2 (if supplied) or all primes up to bound1. See this stackoverflow post for an analysis on prime number generation efficiency in R: [Generate a list of](https://stackoverflow.com/a/48313378/4408538) [primes up to a certain number](https://stackoverflow.com/a/48313378/4408538)

The fundamental concepts of this algorithm are based off of the implementation by Kim Walisch found here: [kimwalisch/primesieve.](https://github.com/kimwalisch/primesieve)

#### primeSieve 35

#### Usage

primeSieve(bound1, bound2 = NULL, nThreads = NULL)

## Arguments

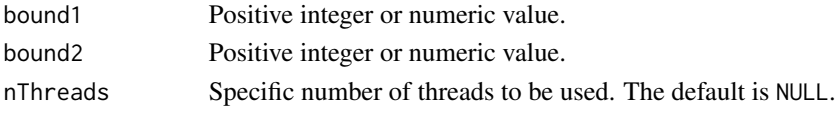

#### Details

At the heart of this algorithm is the traditional sieve of Eratosthenes (i.e. given a [prime](https://en.wikipedia.org/wiki/Prime_number)  $p$ , mark all multiples of  $p$  as [composite\)](https://en.wikipedia.org/wiki/Composite_number), however instead of sieving the entire interval, we only consider small sub-intervals. The benefits of this method are two fold:

- 1. Reduction of the [space complexity](https://en.wikipedia.org/wiki/DSPACE) from  $O(n)$ , for the traditional sieve, to  $O(\sqrt{n})$
- 2. Reduction of [cache misses](https://en.wikipedia.org/wiki/CPU_cache#Cache_miss)

The latter is of particular importance as cache memory is much more efficient and closer in proximity to the CPU than [main memory.](https://en.wikipedia.org/wiki/Computer_data_storage#Primary_storage) Reducing the size of the sieving interval allows for more effective utilization of the cache, which greatly impacts the overall efficiency.

Another optimization over the traditional sieve is the utilization of wheel factorization. With the traditional sieve of Eratosthenes, you typically check every odd index of your logical vector and if the value is true, you have found a prime. With wheel factorization using the first four primes (i.e. 2, 3, 5, and 7) to construct your wheel (i.e. 210 wheel), you only have to check indices of your logical vector that are coprime to 210 (i.e. the product of the first four primes). As an example, with  $n = 10000$  and a 210 wheel, you only have to check 2285 indices vs. 5000 with the classical implementation.

#### Value

Returns an integer vector if max(bound1, bound2)  $\langle 2^{31}$ , or a numeric vector otherwise.

#### Note

- It does not matter which bound is larger as the resulting primes will be between min(bound1, bound2) and max(bound1,bound2) if bound2 is provided.
- The maximum value for either of the bounds is  $2^{53} 1$ .

#### Author(s)

Joseph Wood

# References

- [primesieve \(Fast C/C++ prime number generator\)](https://primesieve.org)
- [Sieve of Eratosthenes](https://en.wikipedia.org/wiki/Sieve_of_Eratosthenes)
- [Wheel factorization](https://en.wikipedia.org/wiki/Wheel_factorization)
- [53-bit significand precision](https://en.wikipedia.org/wiki/Double-precision_floating-point_format)

# See Also

[Primes](#page-0-0)

# Examples

```
## Primes up to a thousand
primeSieve(100)
## Primes between 42 and 17
primeSieve(42, 17)
## Equivalent to
primeSieve(17, 42)
## Primes up to one hundred million in no time
system.time(primeSieve(10^8))
## options(scipen = 50)
## Generate large primes over interval
system.time(myPs <- primeSieve(10^13+10^6, 10^13))
## Object created is small
object.size(myPs)
## Using nThreads
system.time(primeSieve(1e7, nThreads = 2))
```
stdThreadMax *Max Number of Concurrent Threads*

# Description

Rcpp wrapper of [std::thread::hardware\\_concurrency\(\).](https://en.cppreference.com/w/cpp/thread/thread/hardware_concurrency) As stated by [cppreference,](https://en.cppreference.com/w/) the returned value should be considered only a hint.

#### Usage

stdThreadMax()

## Value

An integer representing the number of concurrent threads supported by the user implementation. If the value cannot be determined, 1L is returned.

# See Also

[detectCores](#page-0-0)

#### Examples

stdThreadMax()

<span id="page-35-0"></span>

# <span id="page-36-0"></span>Index

∗Topic package RcppAlgos-package, [2](#page-1-0) comboCount, [3](#page-2-0) comboGeneral, *[4](#page-3-0)*, [5,](#page-4-0) *[18](#page-17-0)* comboGroups, [11](#page-10-0) comboGroupsCount, [13](#page-12-0) comboGroupsSample, [14](#page-13-0) comboIter, [16](#page-15-0) comboSample, [19](#page-18-0) detectCores, *[36](#page-35-0)* divisors, *[22](#page-21-0)*, *[24](#page-23-0)* divisorsRcpp, [21,](#page-20-0) *[24](#page-23-0)* divisorsSieve, [23,](#page-22-0) *[34](#page-33-0)* eulerPhiSieve, [24](#page-23-0) eulersPhi, *[26](#page-25-0)* factorize, *[32](#page-31-0)*, *[34](#page-33-0)* isPrime, *[27](#page-26-0)* isprime, *[27](#page-26-0)* isPrimeRcpp, [26,](#page-25-0) *[32](#page-31-0)* numDivisorSieve, [28](#page-27-0) permuteCount *(*comboCount*)*, [3](#page-2-0) permuteGeneral, *[4](#page-3-0)*, *[18](#page-17-0)* permuteGeneral *(*comboGeneral*)*, [5](#page-4-0) permuteIter *(*comboIter*)*, [16](#page-15-0) permuteSample *(*comboSample*)*, [19](#page-18-0) primeCount, [30](#page-29-0) primeFactorize, *[22](#page-21-0)*, *[27](#page-26-0)*, [31,](#page-30-0) *[34](#page-33-0)* primeFactorizeSieve, *[24](#page-23-0)*, *[32](#page-31-0)*, [33](#page-32-0) primeFactors, *[32](#page-31-0)*, *[34](#page-33-0)* Primes, *[36](#page-35-0)* primeSieve, *[31](#page-30-0)*, [34](#page-33-0)

RcppAlgos *(*RcppAlgos-package*)*, [2](#page-1-0) RcppAlgos-package, [2](#page-1-0)

rep, *[4,](#page-3-0) [5](#page-4-0)*, *[17](#page-16-0)*, *[19](#page-18-0)*

stdThreadMax, [36](#page-35-0)